# Structure threader

## Opis

Program za paraleliziranje i automatiziranje pokretanja softvera Structure, fastStructure, MavericK i ALStructure.

#### Dostupne verzije

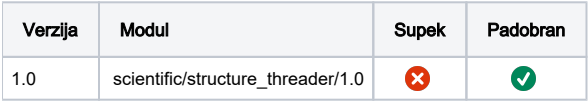

## Primjer korištenja

- structure\_threader je dopremljen sa apptainerom tako da se mora koristiti structure\_threader.sh wraper
	- za flag -st potrebno je dati putanju za željeni structure
		- str\_bin=/usr/local/bin/structure
		- str\_bin=/usr/local/bin/fastStructure
		- $\circ$  str\_bin=/usr/local/bin/MavericK

#### st.pbs

 $\bullet$ 

#### #!/bin/bash

```
#PBS -N structure threader-ex
#PBS -l select=1:ncpus=64:mem=16GB
#PBS -j oe
#PBS -q cpu
cd $PBS_O_WORKDIR
module load scientific/structure_threader/1.0
```

```
str_bin=/usr/local/bin/structure
```
structure\_threader.sh structure\_threader run -i scilla\_m10/scillastructureisabella\_EDITED.txt -K 8 -R 10 -params scilla\_m10/scillastructureisabella\_mainparams.txt -o scilla\_m10/results\_edited\_10 -t \$NCPUS -st \${str\_bin}